# *Model Refinement: cryo-EM*

The Phenix Project *Phenix*

#### **Lawrence Berkeley Laboratory**

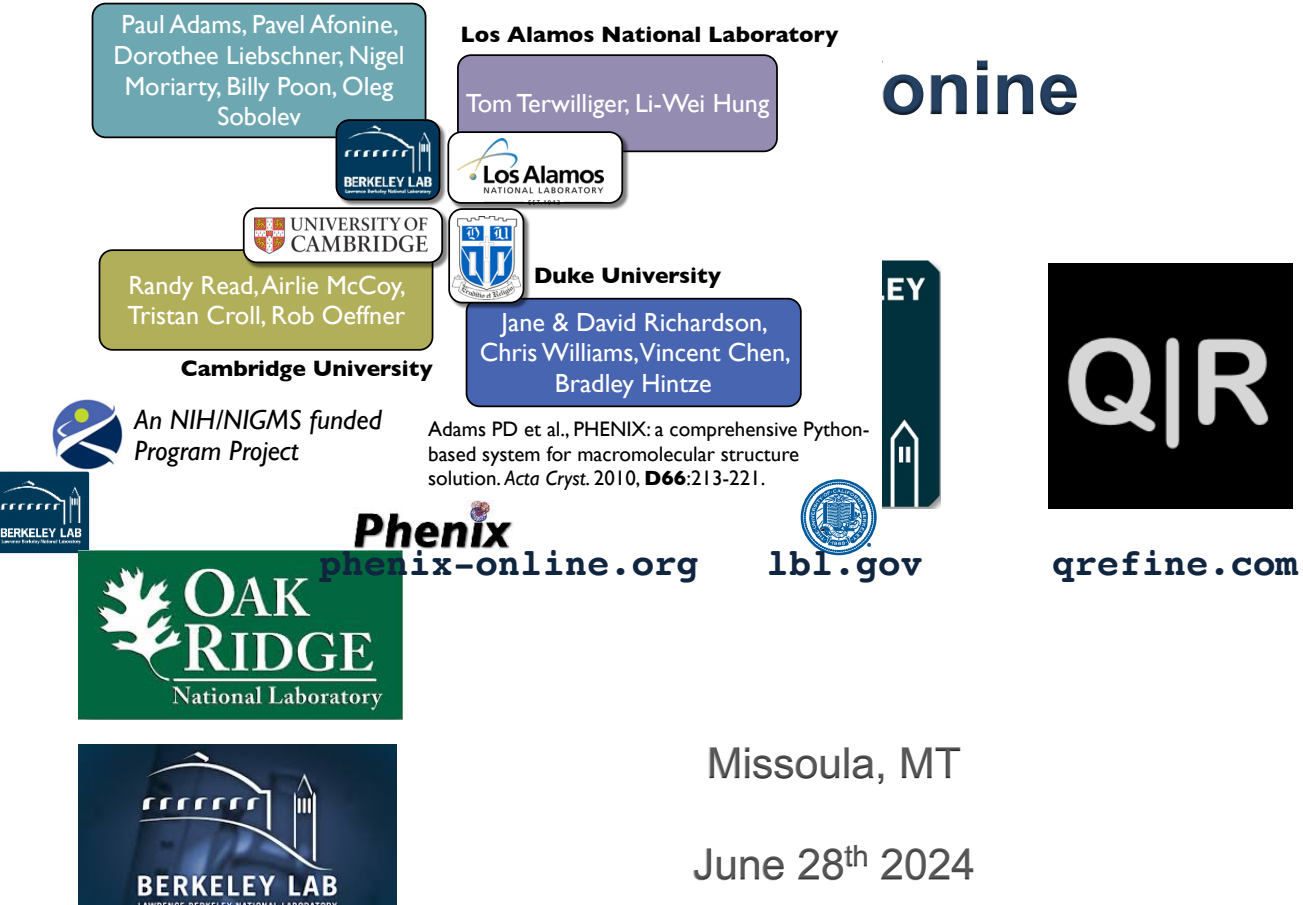

## **Refinement in Phenix**

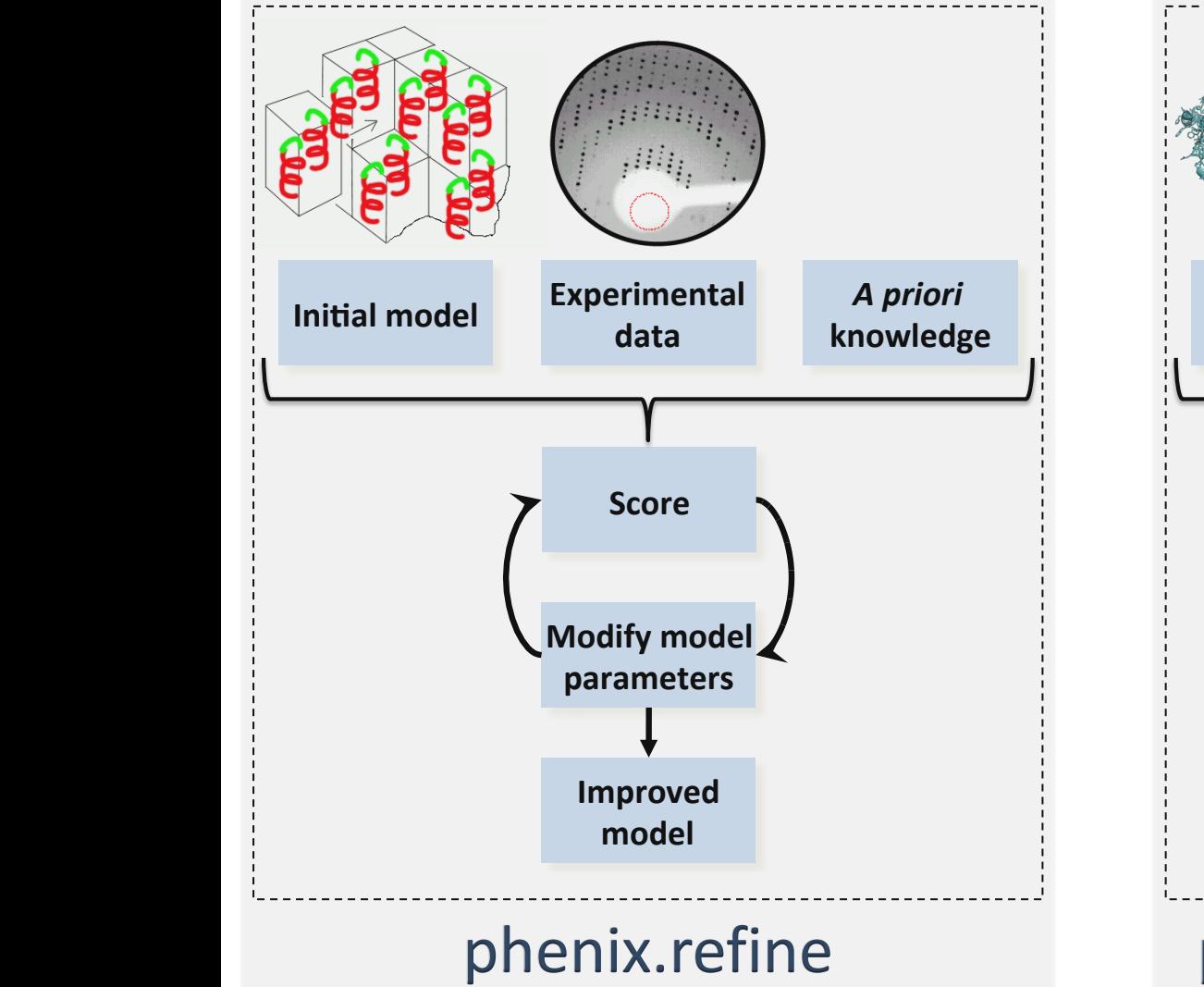

Available since 2005

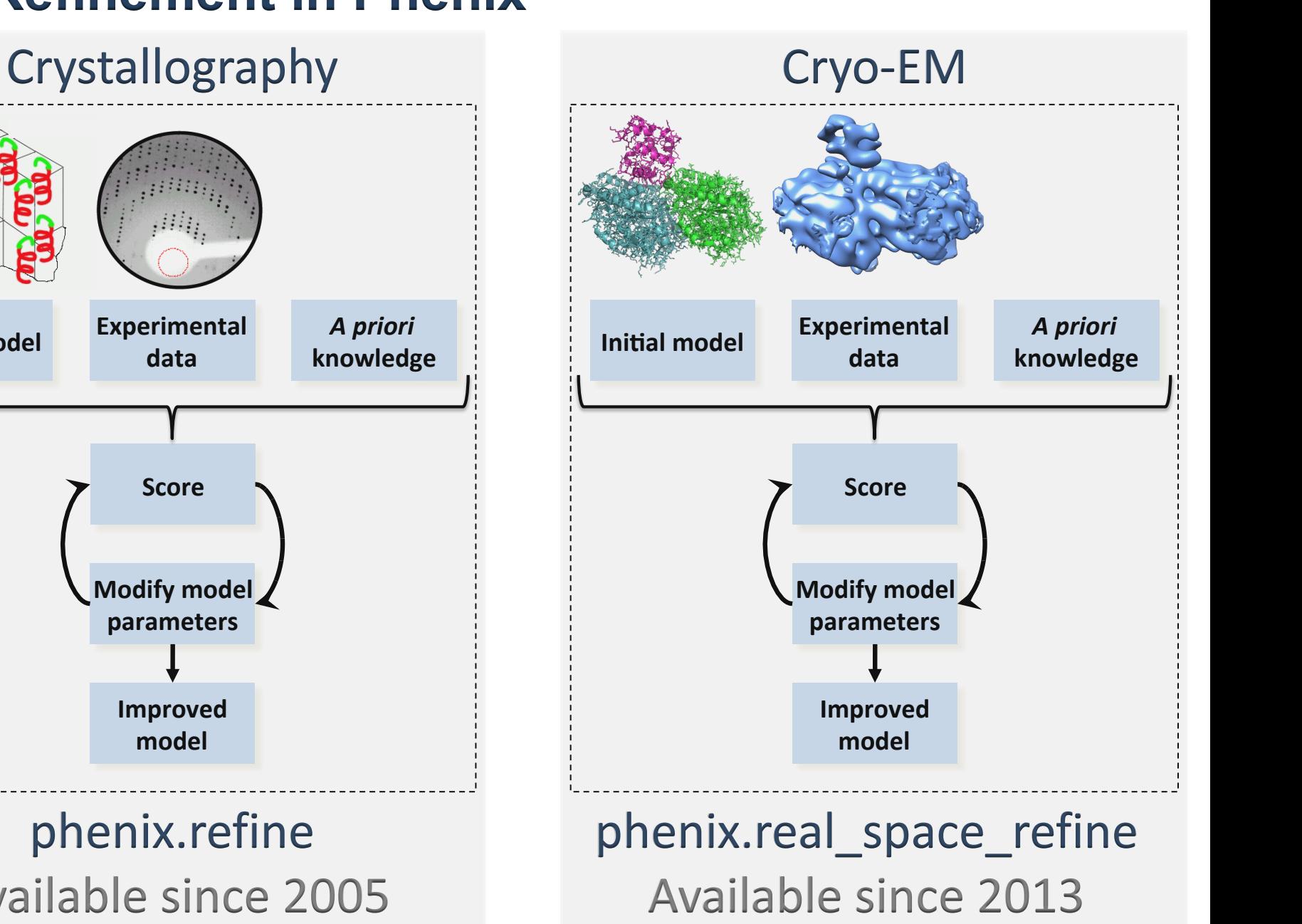

#### **Atomic model refinement: crystallography vs cryo-EM**

#### **Crystallographic refinement**

- Improving model improves map
	- (2mFo-DFc, Model phase), (mFo-DFc, Model phase)
	- Better model leads to better map
	- Better map leads to more model built
	- Improving model in one place lets build more model elsewhere in the unit cell
	- Refine all model parameters (XYZ, B) from start to end of structure solution
	- Build solvent (ordered water) early
- Experimental data never changed
- Data / restraints weight is global and time expensive to find best value
- Whole model needs to be refined

#### **Cryo-EM refinement**

- Changing model does not change map
	- Build solvent (water) last
	- Get as complete and accurate model as possible before refining B factors and occupancies
- Experimental data changes a lot during the process (filtering, boxing, using maps with implied symmetry or not, etc.)
	- What map to use in refinement?
	- Refined B factors depend on map used
- Data / restraints weight can be local and is always optimal
- Boxed parts of the model can be refined

## **Atomic model refinement:** *phenix.real\_space\_refine*

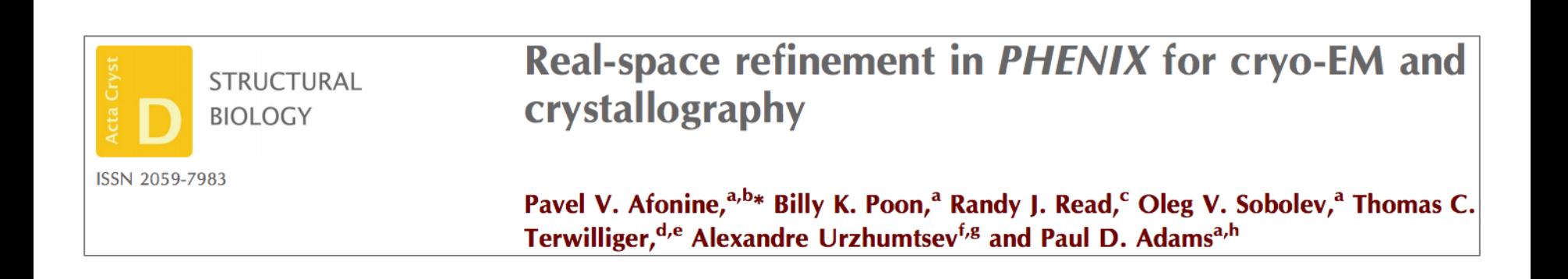

### **How we evaluate refinement progress (model-tomap fit) or what's the analogue of crystallographic R-factor?**

## **Model-to-map fit validation: CCMASK**

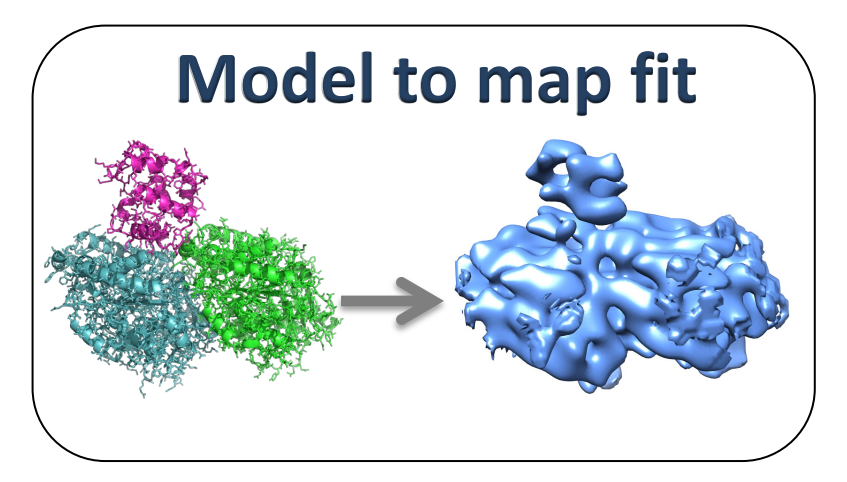

$$
CC_{MASK} = \frac{\sum \rho_{obs} \rho_{calc}}{(\sum \rho_{obs}^2 \sum \rho_{calc}^2)^{1/2}}
$$

 $\rho_{obs}$  = experimental map  $\rho_{calc}$  = model calculated map

- Easy interpretation: -1: anticorrelation, 0: no correlation, 1: perfect correlation
- Uses all atomic model parameters (XYZ, B-factors, occ, atom type)
- Not specific to map type (any map: x-ray, neutron, electron, cryo-EM, ...)
- Can be calculated locally (per atom, residue, chain, molecule, whole box, …)
	- Local resolution can be trivially taken into account

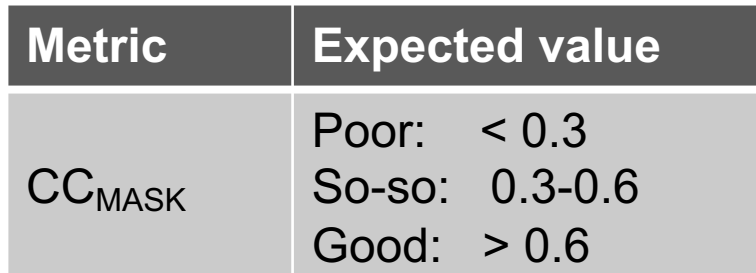

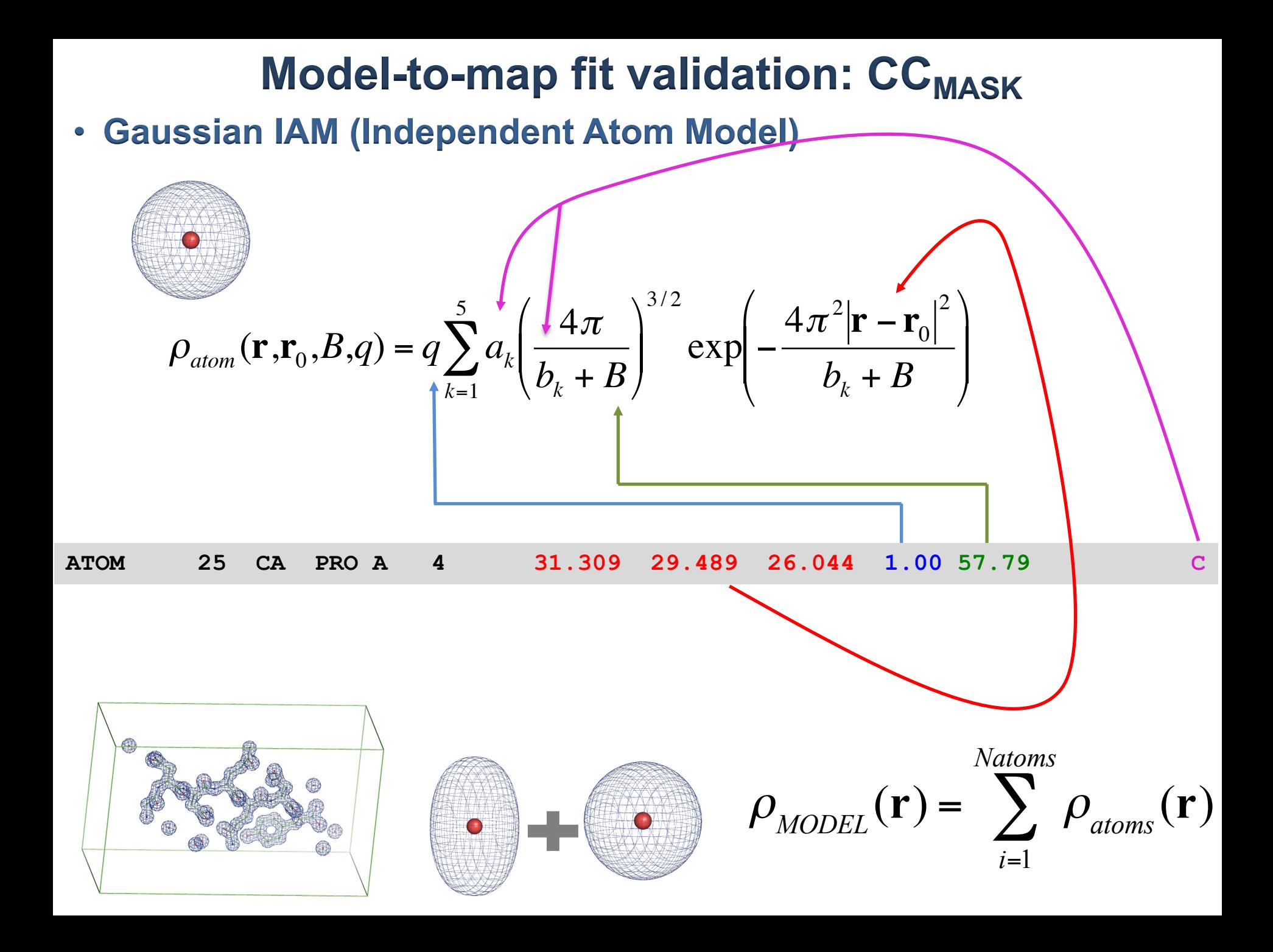

### **Model map**

- **Gaussian IAM (Independent Atom Model)**
- **Anisotropic:**

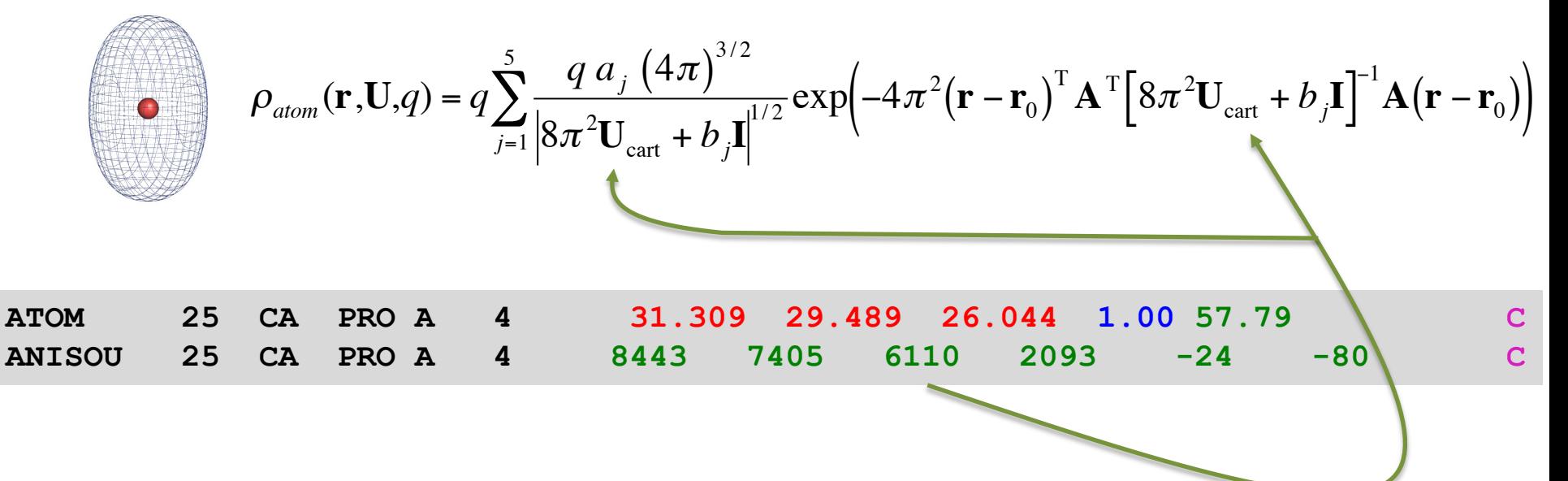

## **Model-to-map fit validation: CCMASK**

#### **3Å model-calculated map**

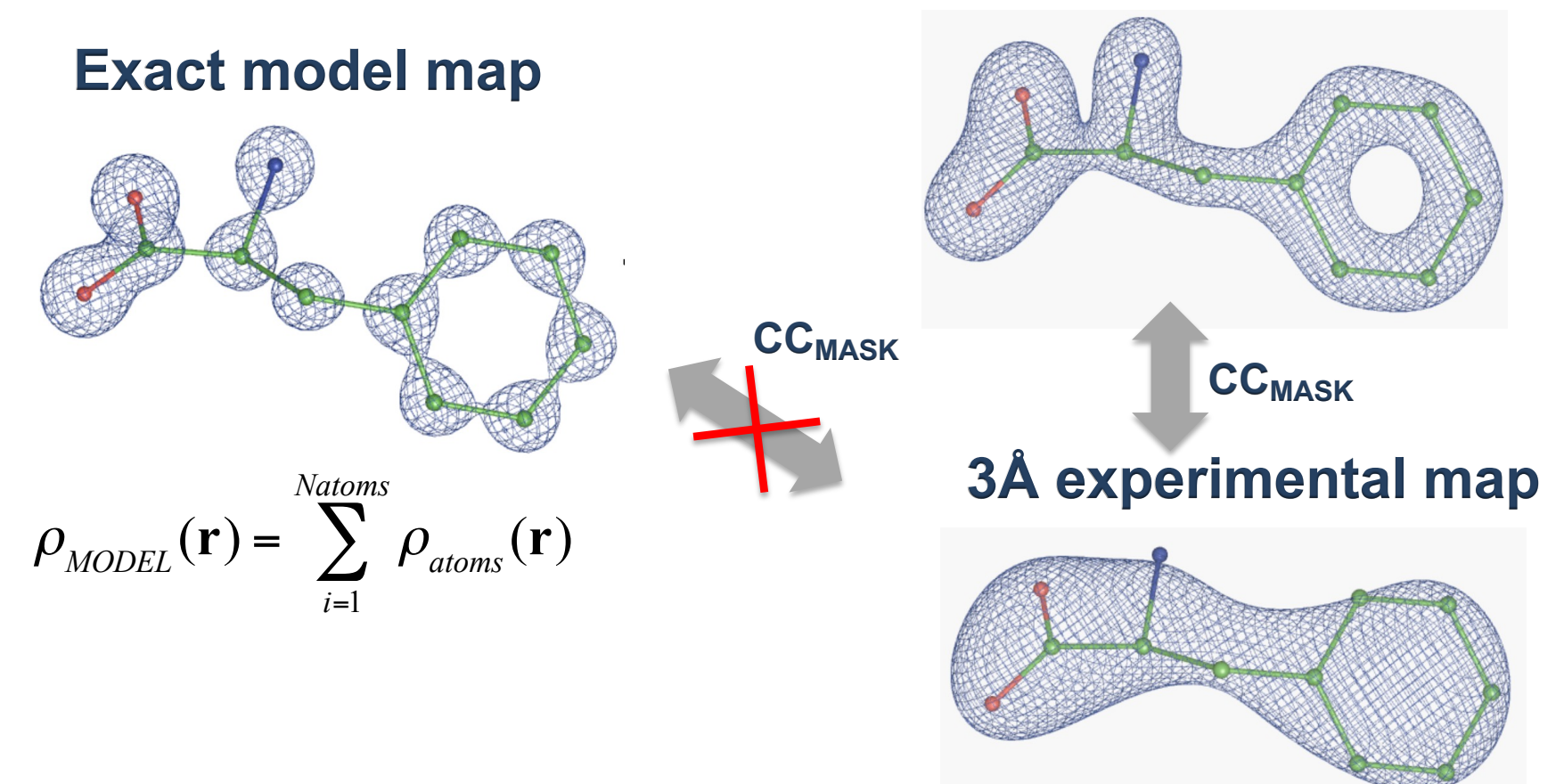

- FT exact model map
- Remove terms up to specified resolution
- FT back to real space to get a Fourier image = "Model map"

#### **Other popular model-to-map fit metrics and reasons why they are not as good as CCmask**

## **Atom inclusion**

- **Atom inclusion**: fraction of atoms inside molecular envelope contoured at a given level
	- Contouring threshold: Arbitrarily? What is optimal level?
	- No use of atomic model parameters such as ADP, occupancy, atom type, …
	- Does not compare shape of density:
		- How SER placed into PHE density is going to score?
		- How water O placed into Mg peak will score?
	- Does not account for missing atoms
	- Does not use map type (x-ray, neutron, electron)
	- Partially occupied atoms (alternative conformations):
		- Chosen level for fully occupied atoms needs to be scaled by occupancy for partially occupied atoms

## **Q-Score**

- **Q-score**: measure the resolvability of individual atoms in a cryo-EM map, using an atomic model fitted to or built into the map
	- No use of atomic model parameters such as ADP, occupancy, atom type, …
	- Shape of density:
		- How SER placed into PHE density is going to score?
		- How water O placed into Mg peak will score?
	- Does not account for missing atoms (it shouldn't given the definition)
	- Alternative conformations are *not* handled
	- How anisotropic atoms are *not* handled
	- Does not use map type (x-ray, neutron, electron)

## **Example: Q-Score for exact (model-generated) map**

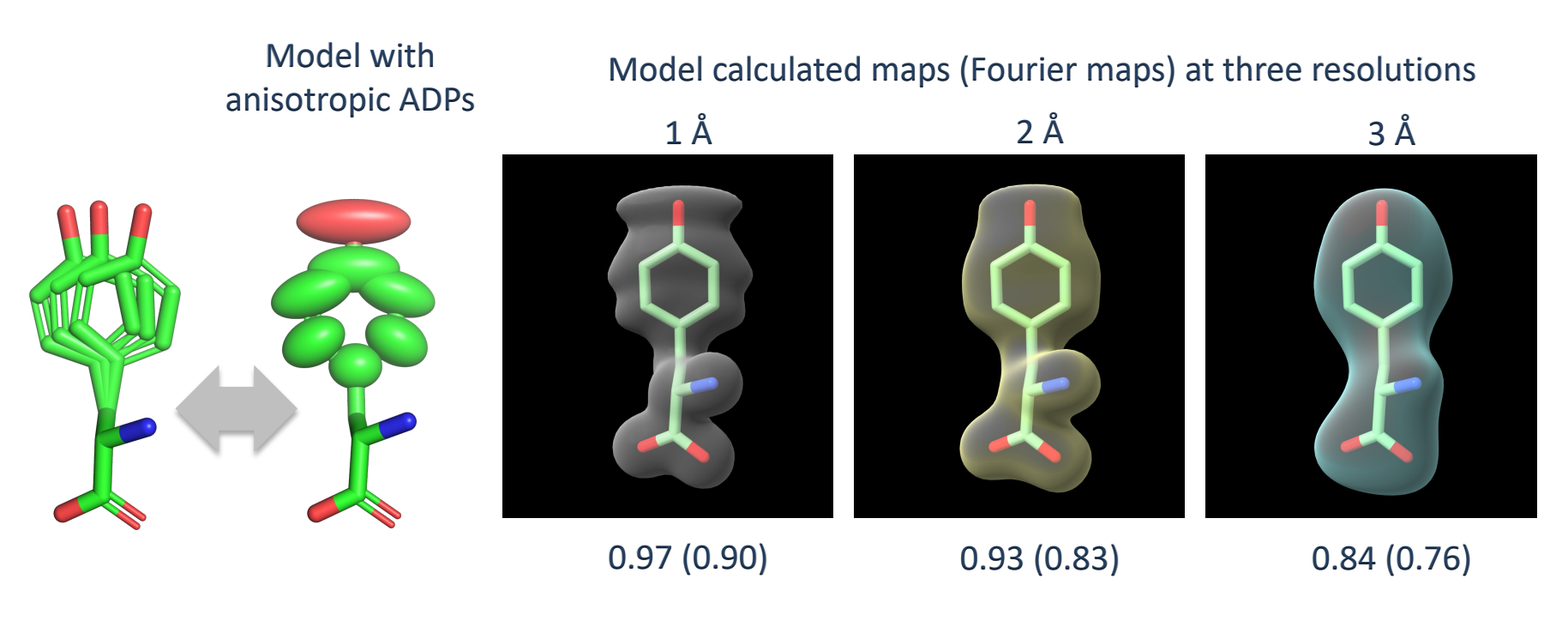

Overall and worst Q-Score (calculated in ChimeraX)

- Why Q-Score is not perfect (=1) given these are exact model-generated maps?
- Why it varies with the resolution?

#### **Validation reports (RCSB): only Q-score and atom inclusion**

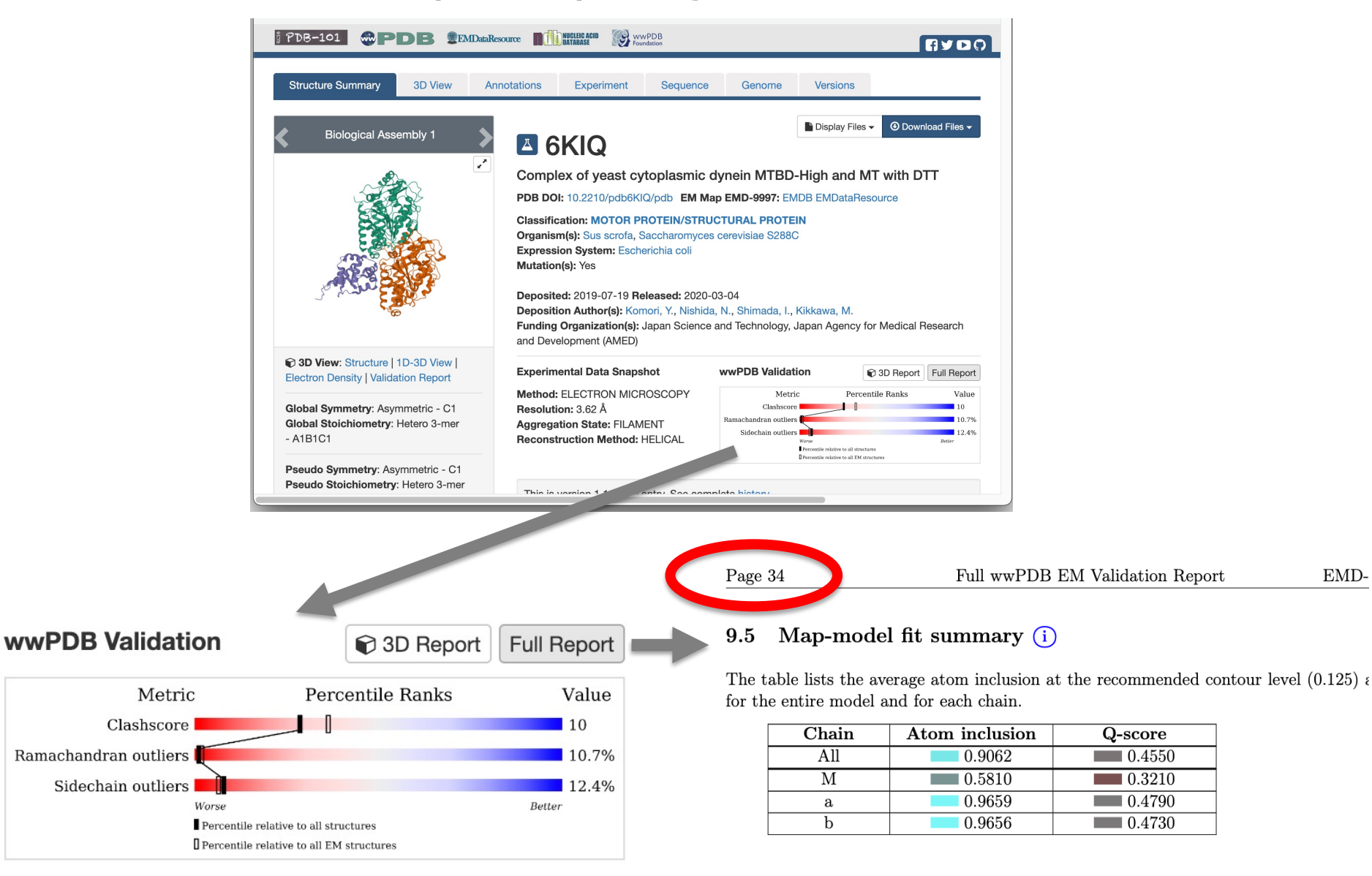

EMD-

#### **Model-to-map fit statistics is insufficient and very well hidden!**

### **Refinement: practical considerations**

- Final stages
	- Refine B-factors (Atomic Displacement Parameters)
		- Group B factor or individual
	- Refine occupancies
	- Use Hydrogen atoms (and keep them in the final model!)
	- Add water (phenix.douse: command line and GUI): Also available in ChimeraX

#### **mmCIF**

- mmCIF file format for atomic models
	- Mandatory use for crystallographic models since July 2019
		- PDB formatted files are not accepted any more
	- Some cryo-EM models may be too large to fit into PDB file format
	- *Phenix* provides full support for mmCIF I/O

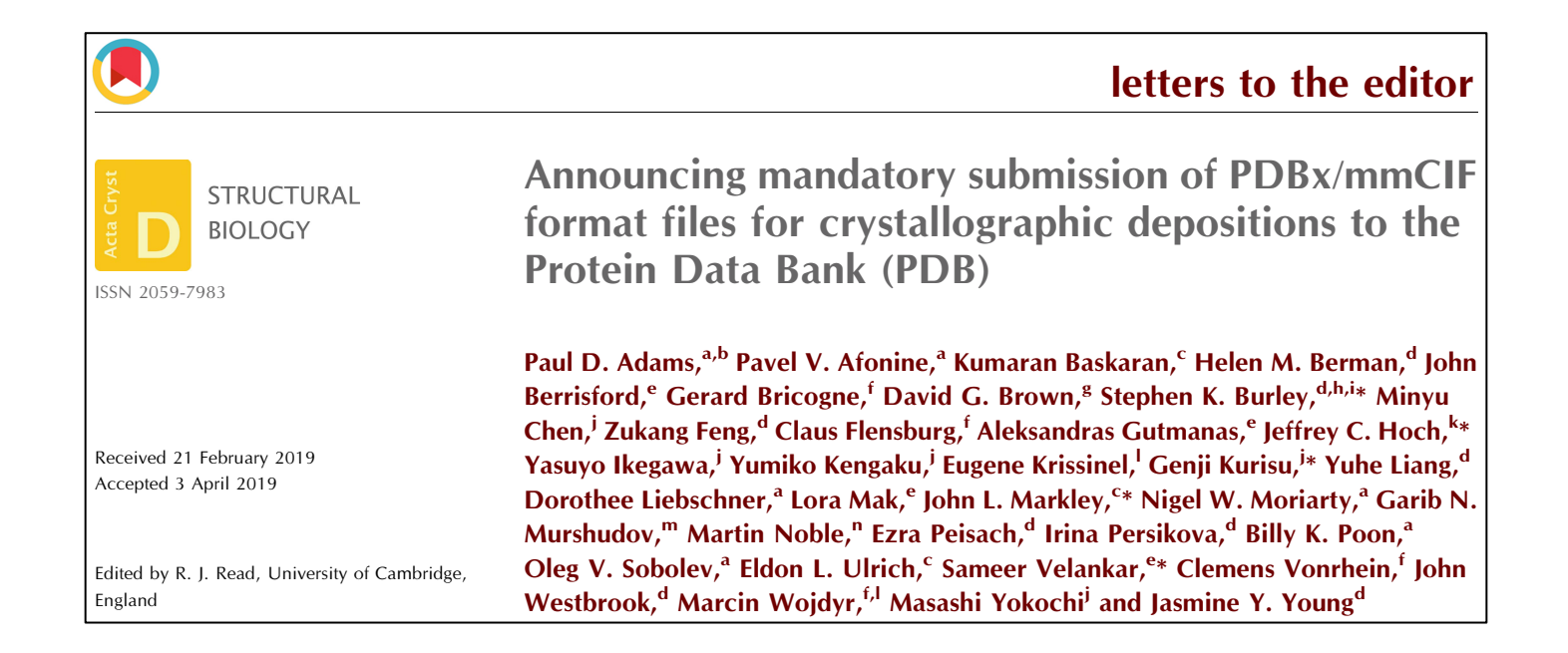

# **Variability refinement**

## **Treasuring conformational changes**

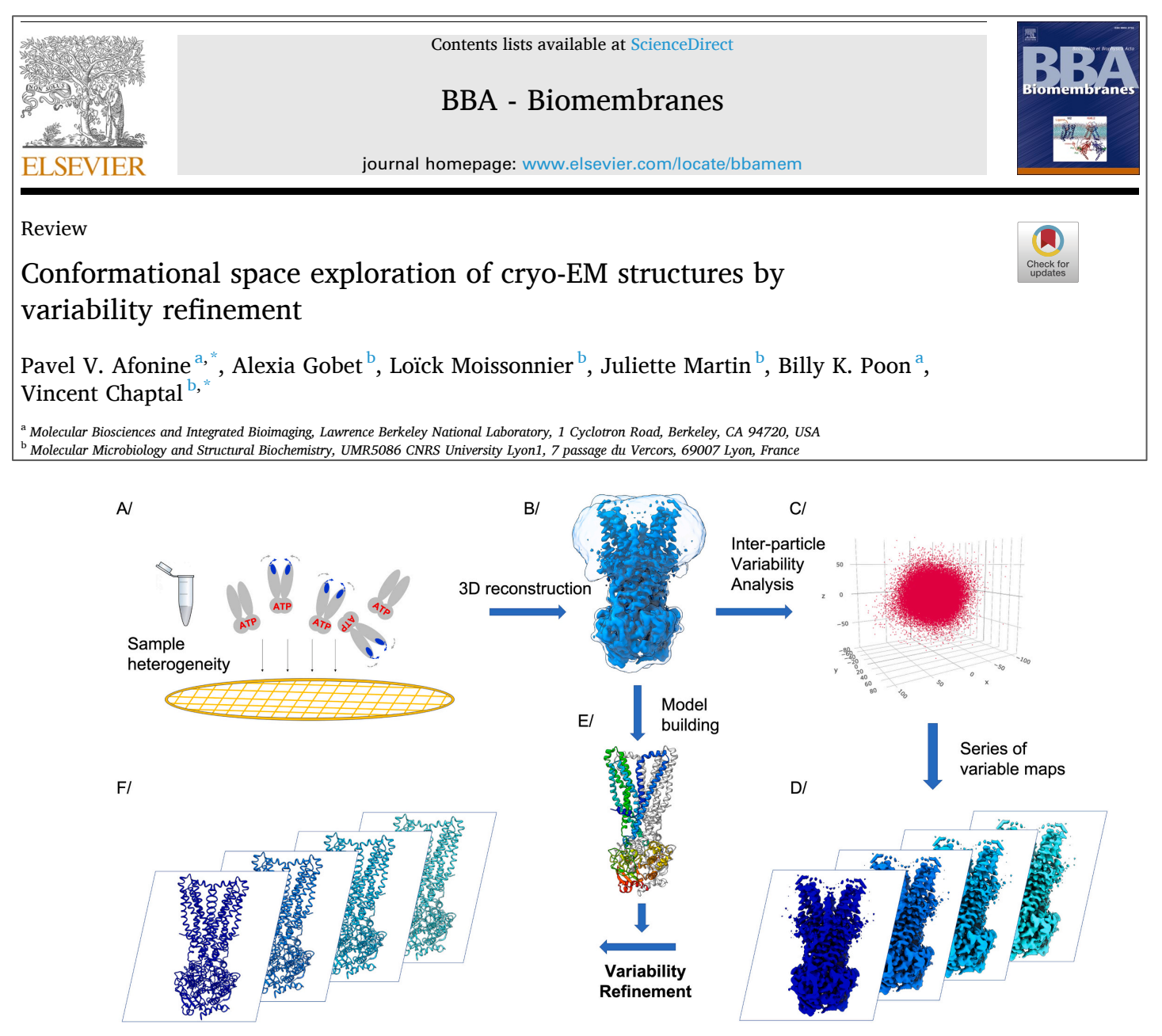

#### **Maps**

#### *ABC transporter BmrA (unpublished!)*

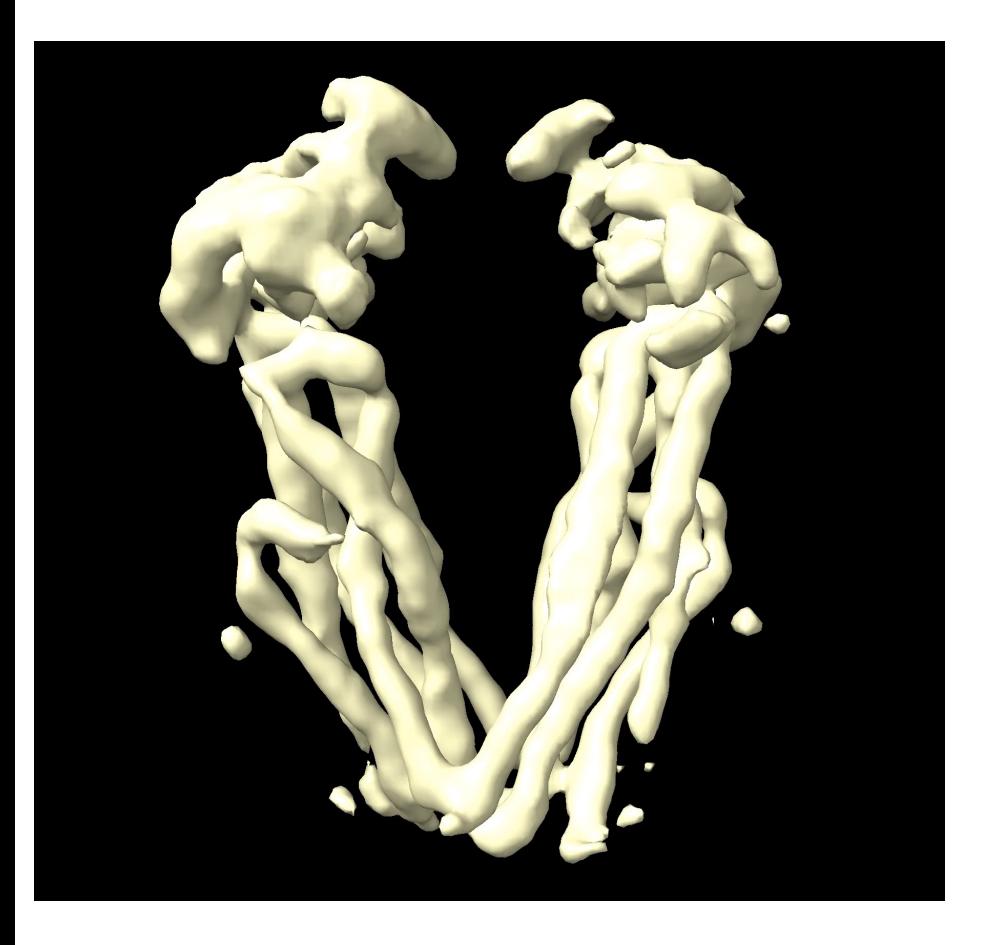

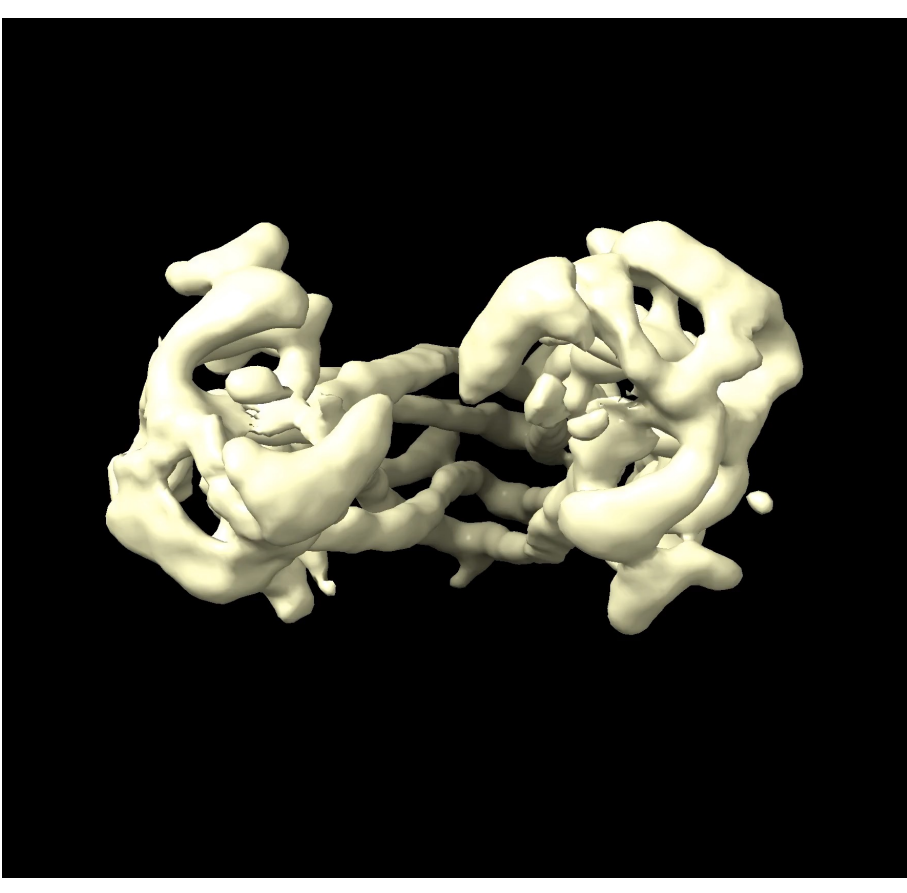

```
phenix.varref – Phenix tool to represent ensemble of maps with
ensemble of atomic models
```

```
phenix.varref
    map1.mrc … mapN.mrc
    model.pdb
    resolution=3 
    nproc=100 
    models per map=100
```
**Output**: ensemble of refined models that represents all maps

## **Workflow**

- Input model and maps
- Order maps by similarity using  $CC_{box}$
- Identify the map that is closest to input model (by  $CC_{mask}$ )
	- This is the starting point for the first refinement
	- Generate ensemble of 100 perturbed models (by MD)
	- Refine each model with *phenix.real\_space\_refine*
	- Combine all refined models to yield overall best fitting model
- Refine ensemble of refined models against the next closest map
	- Combined all refined models to yield overall best fitting model
- …and so on for all maps.
- Result:
	- N models corresponding to N maps
	- 100 models per map (can be used to estimate uncertainty)

#### **Refined ensembles of models**

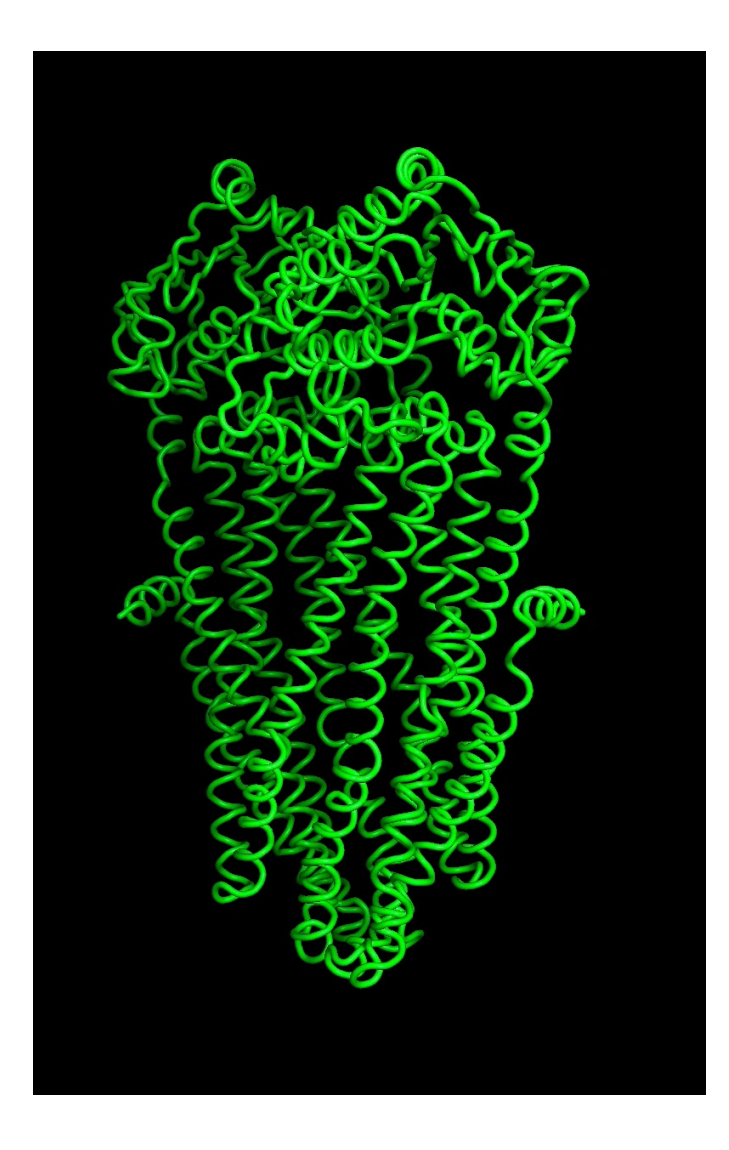

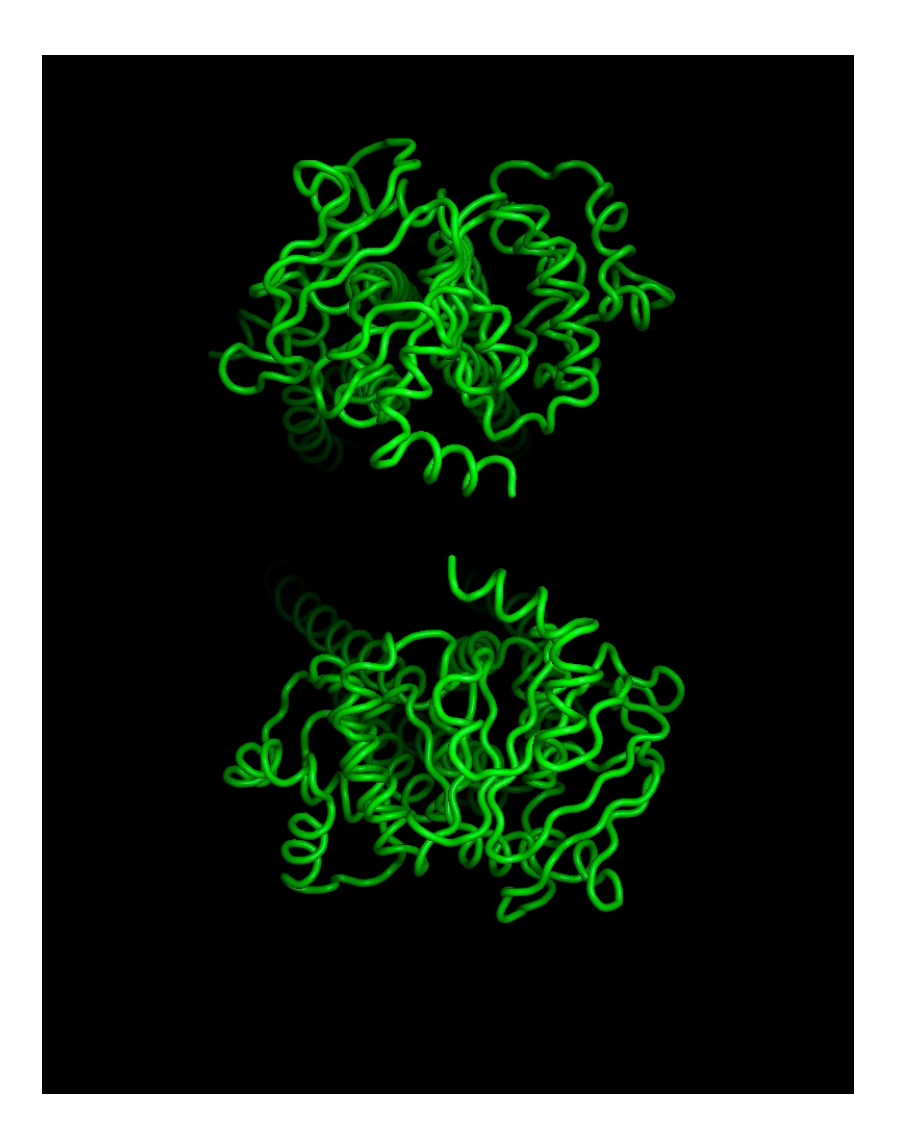